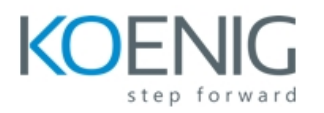

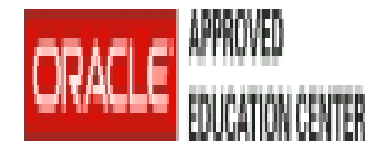

# **Oracle WebLogic Server 12c: Administration I**

This Oracle WebLogic Server 12c: Administration I training teaches you how to perform the most important Oracle WebLogic Server 12c administrative tasks. Get an overview of the architecture and concepts of Oracle WebLogic Server 12c.

# **Learn To**

This Oracle WebLogic Server 12c: Administration I training teaches you how to install and configure Oracle WebLogic Server 12c. It gives administrators an overview of the basic concepts and architecture of WebLogic Server.

### **Learn how to:**

- Install, configure, and administer Oracle WebLogic Server.
- Monitor domain resources.
- Deploy applications.
- Create a domain.
- Start servers.
- Monitor domain resources.
- Set up and use node manager.
- Deploy applications.
- Configure database resources.
- Configure a cluster.

## **Benefits to You**

After taking this course, you'll be able to improve the performance and scalability of your organization's applications and services with the #1 application server. You'll simplify deployment and significantly improve time-to-market.

## **Prerequisites**

- Some experience using basic Linux commands
- Some system administration experience

# **Audience**

- Administrator
- Developer
- System Integrator
- Systems Administrator

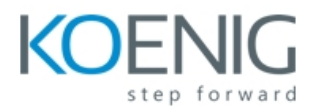

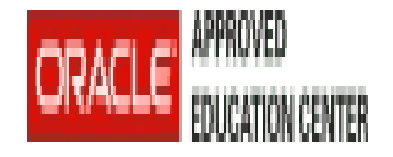

## **Course Objectives**

- Deploy applications to WebLogic Server
- Backup and restore a WebLogic Server domain
- Create a WebLogic Server domain
- Configure and monitor WebLogic Server Configure
- WebLogic Server database resourcesCreate and configure a WebLogic Server cluster Install WebLogic Server 12c
- Configure WebLogic Server's authentication provider

## **Course Topics**

## **WebLogic Server Overview**

- WebLogic Server Architecture
- Application Services
- Administration Tools
- Java Cloud Service

### **Installing and Patching WebLogic Server**

- Installing WebLogic Server
- Patching WebLogic Server
- Zero Downtime Patching

## **Creating Domains**

- Domain Planning
- Domain Modes
- Domain Creation Tools
- Domain Templates
- Using the Configuration Wizard
- Multitenancy concepts

### **Starting Servers**

- Server Lifecycle
- Starting and Stopping Servers
- Domain scripts
- Customizing Domain Scripts
- Restarting Failed Servers

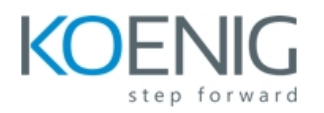

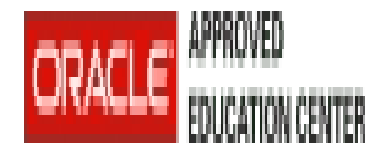

## **Using the Administration Console**

- Using the Administration Console for Configuration
- Change Management Architecture
- Creating and Modifying Managed Servers
- Enterprise Manager Cloud Control

## **Configuring JDBC**

- JDBC Review
- Datasource Types
- Configuring a JDBC Data Source
- JDBC and RAC
- Connection Pools

## **Monitoring a Domain**

- Working with WebLogic Server Logs
- Monitoring WebLogic Server
- JMX, MBeans and Monitoring
- Monitoring Dashboards

### **Node Manager**

- Node Manager Concepts
- Configuring and Using Node Manager
- Node Manager Setup Tasks
- Node Manager and Scripting
- Node Manager Best Practices

## **Deploying Applications**

- Deployment Overview and Lifecycle
- Deployment Descriptor Concepts
- WebLogic Deployment Tools
- Deploying an Application
- Load Testing an Application

## **Network Channels and Virtual Hosts**

- Configuring a Network Channel
- Configuring the Admin Port
- Creating a Virtual Host

## **Clusters: Overview, Create, & Config**

- Clustering Review
- 

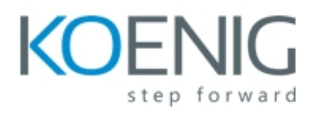

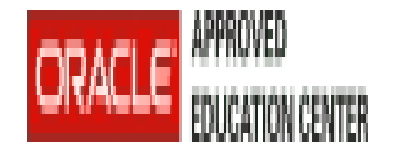

Configuring a Cluster

Configuring a Dynamic Cluster

## **Clusters: Proxies & Sessions**

- Web-tier and Cluster Proxies
- Oracle Traffic Director and Oracle HTTP Server
- Configuring a Cluster Proxy
- Configuring Replication Groups

## **Clusters: Communication, Planning & Troubleshooting**

- Cluster Communication Concepts
- Multicast and Unicast
- Replication Channels
- Scaling and Troubleshooting Clusters

## **Transactions**

- Transaction Overview
- Configuring Transaction Persistence
- Transaction Logs
- Transactions and Persistent Stores
- Monitoring Transactions

## **WebLogic Server Security**

- WebLogic Security Architecture
- Configuring an Authentication Provider
- LDAP Authentication
- Troubleshooting Authentication

## **Backing Up a Domain and Upgrading WebLogic Server**

- Backup/Recovery Concepts
- Backup Types
- Backing Up and Restoring a Domain

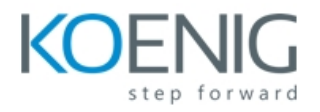

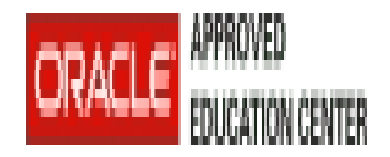